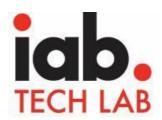

# IAB Tech Lab Podcast Measurement Independent Certification June 30, 2019

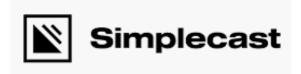

Simplecast is a modern, independent podcast hosting and analytics platform.

# Wework c/o Simplecast

205 Hudson Street New York, NY 10013 http://simplecast.com

IAB Tech Lab 116 East 27th Street, 7th Floor New York, NY 10016

# **BPA – IAB Podcast Report 2019 – Simplecast**

| GUIDELINES  IAB Podcast Measurement  Guidelines | CONTROL                                                                                                    | COMMENTS      |
|-------------------------------------------------|----------------------------------------------------------------------------------------------------|---------------|
| I. Filtering                                    |                                                                                                    |               |
| Eliminate Pre-Load Requests                     | Pre-loading of podcasts directly results in podcast downloads being counted when they should not. There are two IAB Tech Lab approved solutions to handle this:  Policy put in place to not allow pre-loading in players and on websites (e.g. preload=none for HTML5)  Use a download threshold based on ID3 header payload plus 1 minute of recording time to determine if request was for a play/ download or for pre-loading                                                                                          | Supported     |
| Eliminate Potential Bots and Bogus Requests     | There are a number of scenarios where the raw requests include requests that should not be counted because they likely come from bots or from products that behave in ways that make them look like real downloads. IAB recommends that metrics providers filter potential bots and bogus requests.                                                                                                    |               |
|                                                 | IP threat filtering                                                                                                    | Supported     |
|                                                 | Domain threat filtering                                                                                                    | Not Supported |
|                                                 | User Agent filtering                                                                                                    | Supported     |
|                                                 | Apple 2 byte range filtering                                                                                                    | Supported     |
| Handling HTTP Requests                          |                                                                                                    |               |
| Thanking Tit I resqueets                        | HEAD requests - these should not be counted because this is typically used to check for changes because no data is transferred in a HEAD request.                                                                                                    | Supported     |
|                                                 | GET requests:                                                                                                    | Supported     |
|                                                 | <ul> <li>a. 200 (ok request) should be counted</li> <li>b. 206 (partial request) A partial request should only be counted if the download covers the 1 minute rule, and de-duplication based on IP Address/UA is being done to cover cases where the user might be skipping ahead. Determining whether the requests cover the 1-minute requirement might require reassembling of the requests.</li> <li>c. 304 (not modified request) -&gt; signal that user has existing file and wants to see if it changed.</li> </ul> |               |
| II. Apply File Threshold Levels                 |                                                                                                    |               |
|                                                 | To count as a valid download, the ID3 tag plus enough of the podcast content to play for 1 minute should have been downloaded.  If the podcast is too small or if it is not possible to compute the file and ID3 sizes regularly, complete file downloads (100% of the file, including the ID3 tag) should be used.                                                                                                    | Supported     |

# **BPA – IAB Podcast Report 2019 – Simplecast**

| GUIDELINES  IAB Podcast Measurement  Guidelines | CONTROL                                                                                                    | COMMENTS                                                                          |
|-------------------------------------------------|----------------------------------------------------------------------------------------------------|-----------------------------------------------------------------------------------|
| III. Identify and Aggregate<br>Uniques          |                                                                                                    |                                                                                   |
| Identifying Uniques (for Downloads & Users):    | Identifying unique requests is important in counting downloads for an episode and in counting audience size. The following method is recommended, and the details of the filtering methods should be kept transparent.                                                                                                    |                                                                                   |
|                                                 | <ul> <li>Filtering using IP address + User Agent</li> <li>A combination of IP Address and UA is used to identify unique users and downloads. For example, if the same file is downloaded 10 times by 6 user agents behind one IP address that would count as 6 users and 6 downloads.</li> <li>Other methods may be used to identify unique users. Alternate methodologies must be reviewed and</li> </ul> | Supported                                                                         |
| Play-Pause-Play Scenarios:                      | approved.  If a unique download is divided into multiple file requests, for example if a user plays the first half of an episode using a website audio player, clicks pause, and then resumes a half-hour later, then that should still be counted as one unique download. Care should be taken to not count these as multiple downloads/ users.                                                           | Supported Simplecast uses a rolling 24-hour window for their aggregation process. |
| IV. Generate Metrics                            |                                                                                                    |                                                                                   |
| Podcast Content Metric<br>Definitions           | <b>Download:</b> A unique file request that was downloaded. This includes complete file downloads as well as partial downloads in accordance with the rules described earlier                                                                                                    | Supported                                                                         |
|                                                 | Listener: data that represents a single user who downloads content (for immediate or delayed consumption). Listeners may be represented by a combination of IP address and User Agent as described earlier. The listeners must be specified within a stated time frame (day, week, month, etc.).                                                                                                    | Supported                                                                         |
| Podcast Ad Metric Definitions                   | Ad Delivered: an ad that was delivered as determined by server logs that show either all bytes of the ad file were sent or the bytes representing the portion of the podcast file containing the ad file was downloaded.                                                                                                    | Not Applicable                                                                    |
|                                                 | Client-Confirmed Ad Play: counts an ad that was able to prompt a tracking beacon from the client when the file was played. Whenever possible, metric should include information about how much of the ad was played using the markers: ad start, first quartile (25%), midpoint (50%), third quartile (75%), and complete (100%).                                                                          | Not Applicable                                                                    |
| High Level Metrics                              | The Content and Ad metrics described above should also be made available at 3 levels – publisher / show / episode                                                                                                    | Supported                                                                         |
| V. Publisher Player<br>Recommendations          |                                                                                                    |                                                                                   |
|                                                 | Do not implement Auto-play. This will result in a bad user                                                                                                    | Supported                                                                         |

# **BPA – IAB Podcast Report 2019 – Simplecast**

| GUIDELINES  IAB Podcast Measurement Guidelines | CONTROL                                                                                                    | COMMENTS  |
|------------------------------------------------|----------------------------------------------------------------------------------------------------|-----------|
|                                                | experience for the user with audio they were not expecting to hear.                                                                                                    |           |
|                                                | <b>Do not Pre-load</b> - unless the intent was clearly to play the podcast.                                                                                                    | Supported |
|                                                | Use ID3v2 tags, so that the headers are located at the start of the podcast (not at the end). This allows players to use the ID3 data ahead of streaming time without downloading the full podcast file. | Supported |
|                                                | ID3 tag sizes - recommend that the ID3 size be limited to 300kb with 800x800 px max for the art.                                                                                                    | Supported |